## **command - toggleDivGuide (deprecated)**

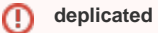

Since version 2.9.0, it has been replaced with '[command - toggleGuide](https://synapeditor.com/docs/display/SEDOC/command+-+toggleGuide)'.

Toogles the layer editing guide.

## **Parameters:**

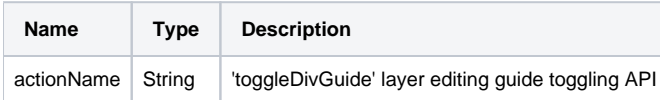

## **Example:**

editor.execCommand('toggleDivGuide');